# SAFETY STATEMENT

Our people are our most valuable assets, making safety a core value. Our goal is: No Injuries No Accidents. This is embedded in our company's culture and supported through Values and Rules. All employees, including our sub-contractors, are expected to take these values and rules to heart.

### VALUES

I AM RESPONSIBLE FOR MY OWN SAFETY I APPROACH OTHERS ABOUT WORKING SAFELY I TAKE ACTION IN CASE OF UNSAFE OPERATIONS IF NECESSARY, I WILL STOP THE WORK

I ACCEPT FEEDBACK ABOUT MY SAFETY BEHAVIOUR REGARDLESS OF RANK AND POSITION

I REPORT ALL INCIDENTS, INCLUDING NEAR-MISSES, TO INFORM OTHERS AND BUILD ON LESSONS LEARNED

### **RULES**

A NO INJURIES NO ACCIDENT

PREPARE A RISK ASSESSMENT FOR EACH PROJECT, VESSEL OR LOCATION

OBTAIN A PERMIT TO WORK FOR DEFINED HIGH-RISK ACTIVITIES

MAKE A JOB HAZARD ANALYSIS FOR HAZARDOUS NON-ROUTINE ACTIVITIES

BE INFORMED ABOUT RISK & CONTROL MEASURES

BE FIT FOR DUTY AND WEAR THE PPE REQUIRED

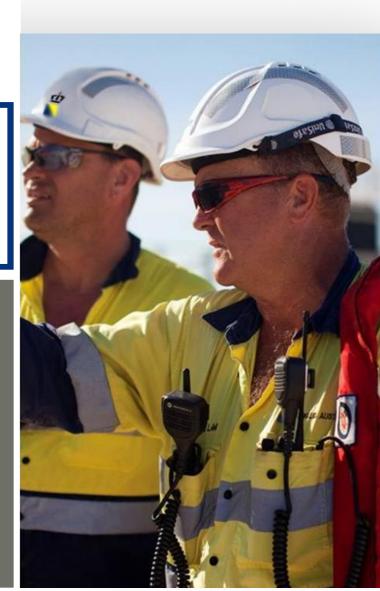

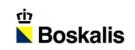

### **EERSTE FASE MARKER WADDEN**

THE T

FRANS UELMAN – BOSKALIS - HYDRONAMIC

MARKERMEER

20 OKTOBER 2016

1

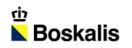

### INDEX

#### 01 INTRODUCTIE

- 02 MATERIAAL
- 03 MATERIEEL
- 04 AANLEG
- 05 PLANNING

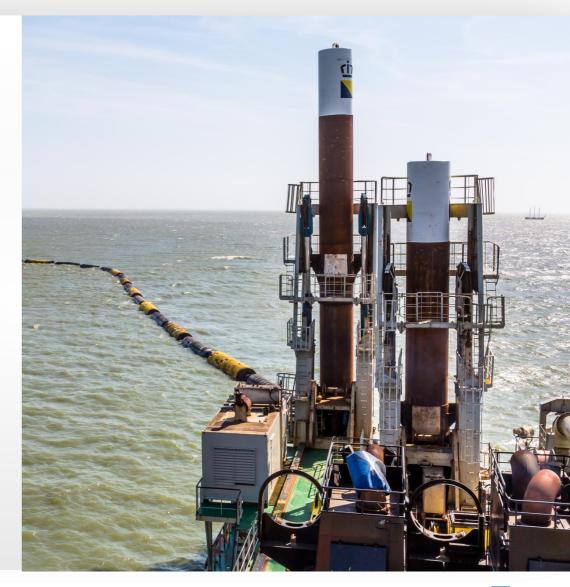

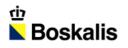

### **EERSTE FASE MARKER WADDEN**

#### UITVRAAG

- Aanleg natuureilanden
- Creëren van natuurlijke oeverzones

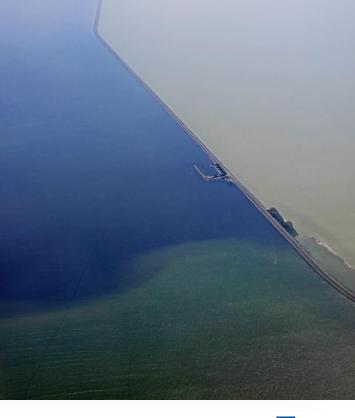

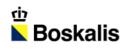

# **AANBESTEDING EN GUNNING**

#### AANBESTEDINGSPERIODE: 1 JAAR, 2 DIALOOGFASEN

- Gegund op:
  - Aantal hectares
  - Landschappelijke kwaliteit
  - Risicobeheersing
  - Bouwen met slib en op zachte grond

#### **GUNNING**

- 33 miljoen
- Gunning september 2015, start uitvoering april 2016

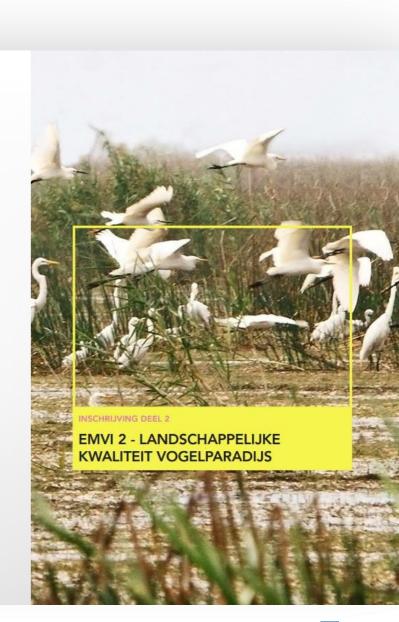

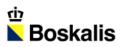

## **OPDRACHTGEVER - OPDRACHTNEMER**

#### **OPDRACHTGEVER**

- Natuurmonumenten (ngo natuurbehoud en -herstel)
- Rijkswaterstaat (Contract ondersteuning)
- Min. van Economische Zaken
- Min. van Infrastructuur en Milieu
- Flevoland
- Nationale Postcode Loterij

#### **OPDRACHTNEMER**

- Boskalis NL
- Arcadis (vergunningen & oeverbescherming)
- Witteveen & Bos (ecologie en zachte randen)
- VISTA (ontwerp en landschap)

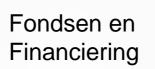

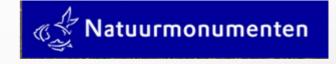

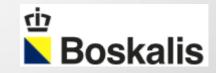

## **BOSKALIS' AANPAK**

#### **TECHNISCHE SUPERIEURE KWALITEIT**

- Tender ontwerp door Hydronamic met specialistische consultants
- Sterke focus op kwaliteitsbewaking
- Voornaamste uitdaging: bouwen met en op slappe grond

#### **GEOPTIMALISEERDE BOUWMETHODE**

 Gebaseerd op tientalllen jaren ervaring met projecten op IJsselmeer / Markermeer

#### **SCHERP BEGROTEN**

- Voornaamste kans: bouwen met en op slappe grond
- Alle bouwprocessen in 1 hand.

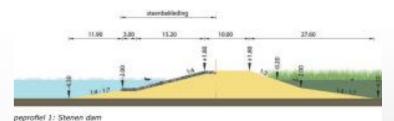

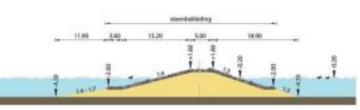

peprafiel 2: Stenen dam koppen, 2 zijden bekleed

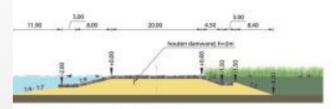

peprofiel 3: Stanen dam doorstroomopening

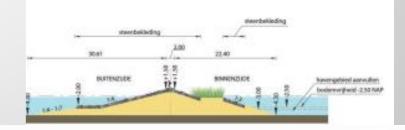

# **ONTWERP BOSKALIS**

#### **TOELATEN NATUUR**

- Overslagzones
- Zandstranden met buffers

#### BESCHERMEN

- Stenen rand op heersende golf- en windrichting
- Achterkades
- Havenkom met golfbrekers

#### BEZOEKERS

- Eerste eiland toegankelijk voor bezoekers
- Haven, wandelpaden, uitkijktoren en vogelkijkhutten

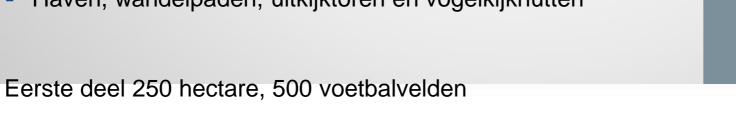

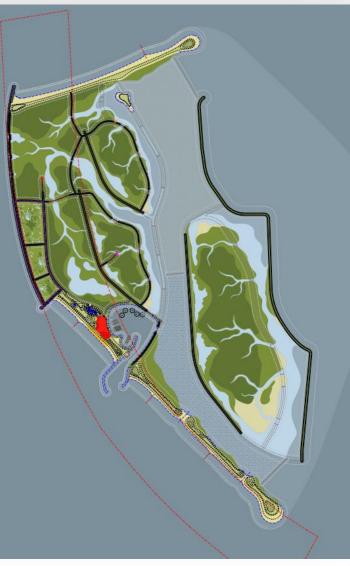

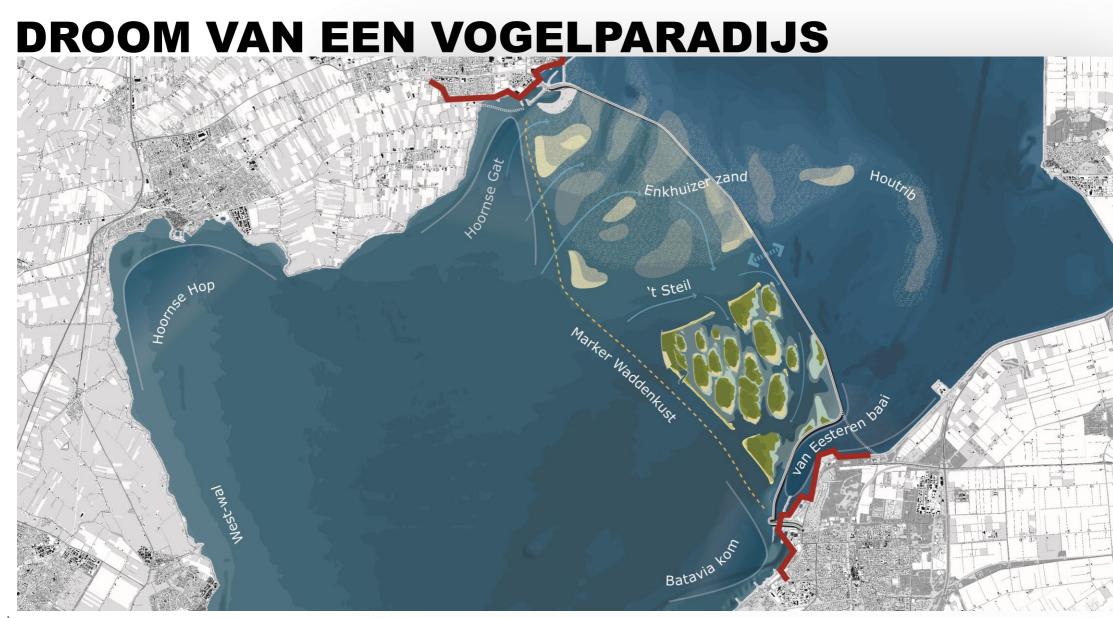

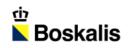

### INDEX

#### 01 INTRODUCTIE

- 02 MATERIAAL
- 03 MATERIEEL
- 04 AANLEG
- 05 PLANNING

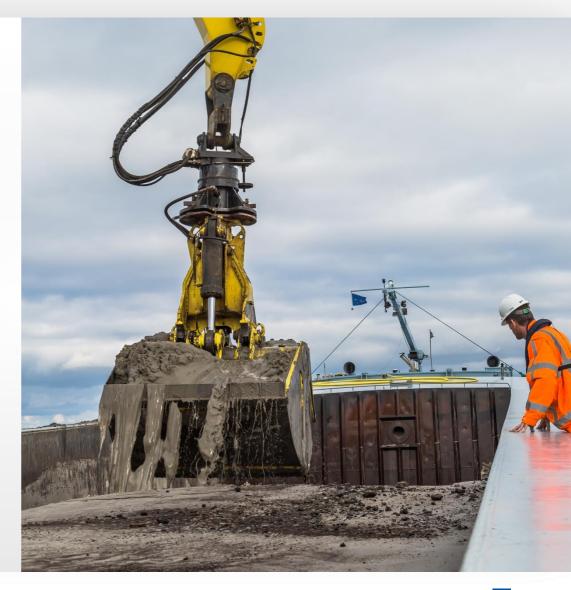

## **BENODIGD MATERIAAL**

#### 4.500.000 M3 ZAND

- 2 kilometer strand
- Wandelpaden, zachte randen en havendammen

#### 3.500.000 M3 KLEI / SLIB

Moerasgebieden

#### **75.000 TON STORTSTEEN**

- Stenen rand
- Havendammen

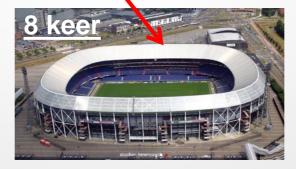

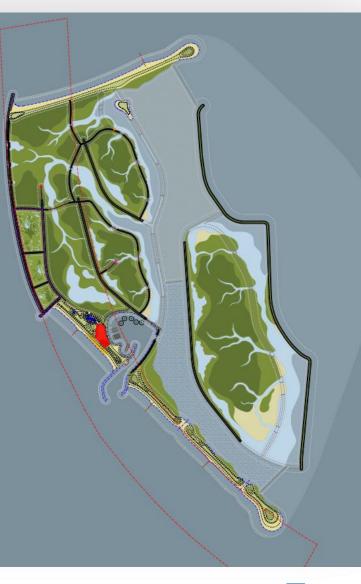

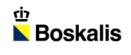

# **BODEMOPBOUW WINPUT**

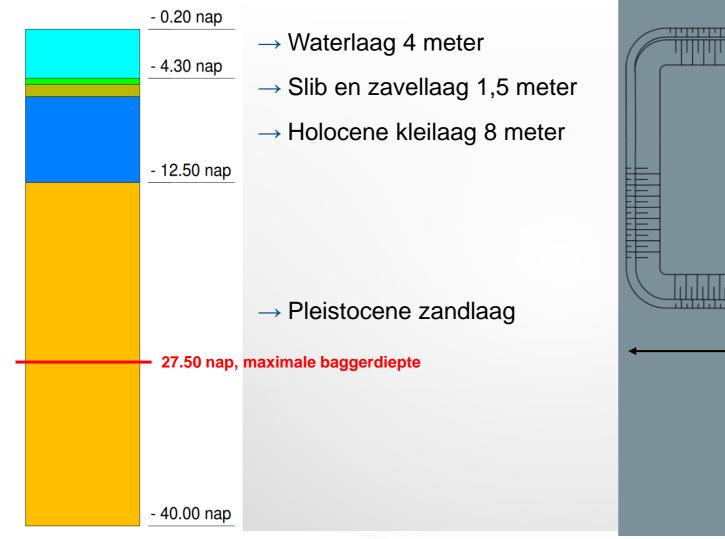

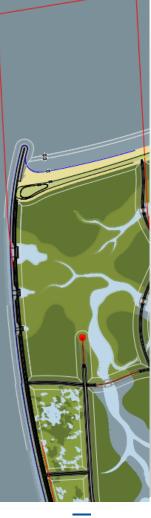

800m

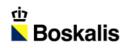

### INDEX

- 01 INTRODUCTIE
- 02 MATERIAAL
- **03 MATERIEEL**
- 04 AANLEG
- 05 PLANNING

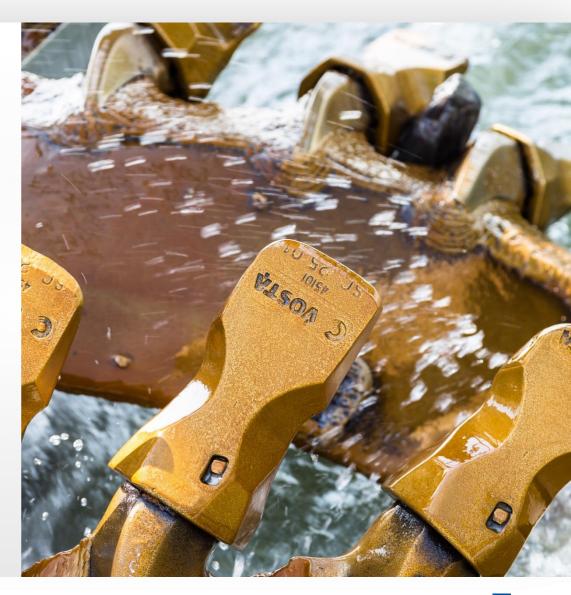

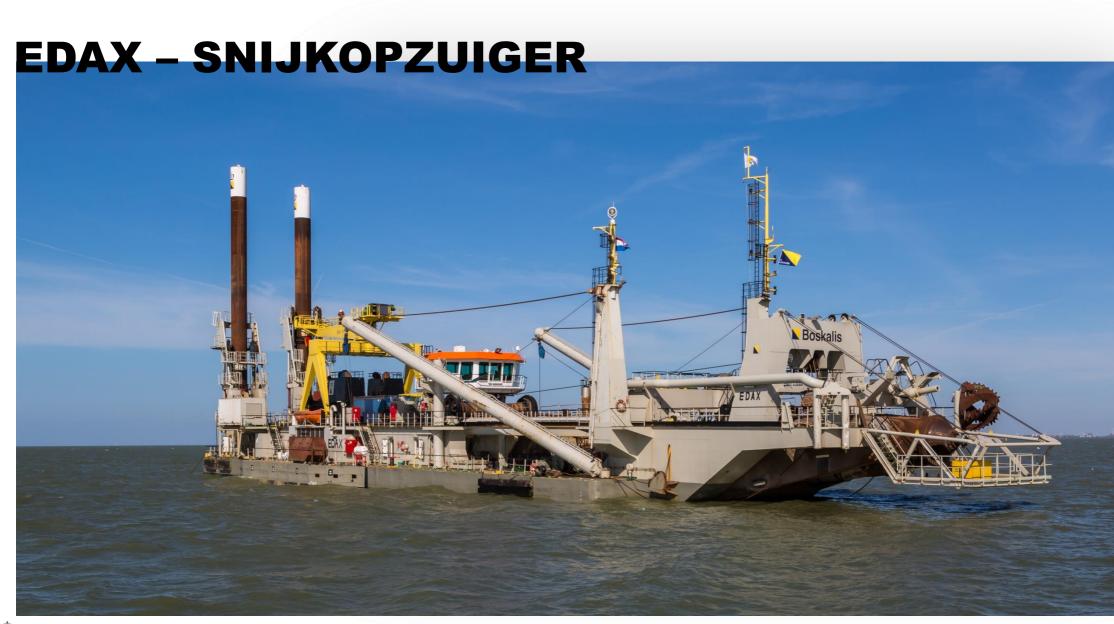

### **AANVOER EDAX**

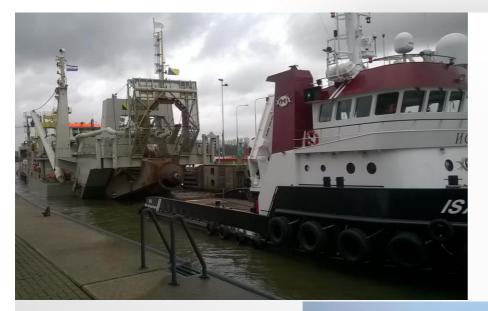

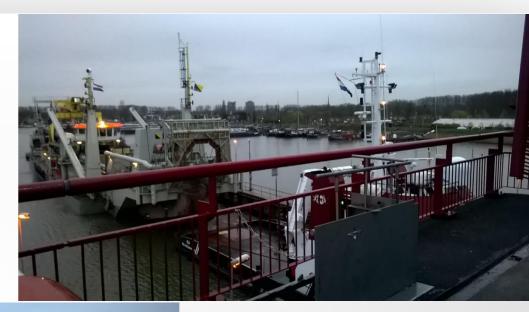

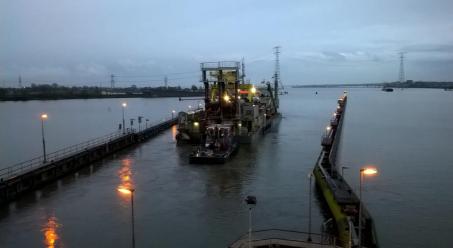

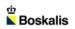

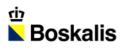

# BAGGERLEIDINGEN

- Drijvende leiding 1750 meter lang
- Landleiding 2000 meter lang
- Zinkerleiding 800 meter

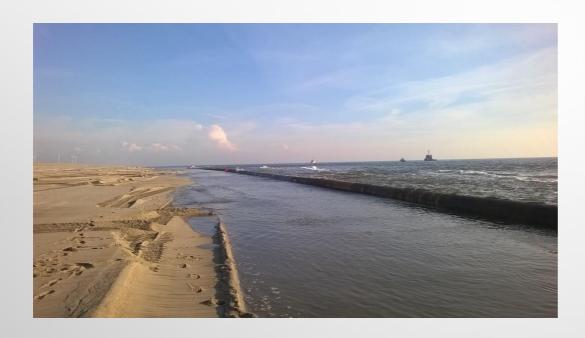

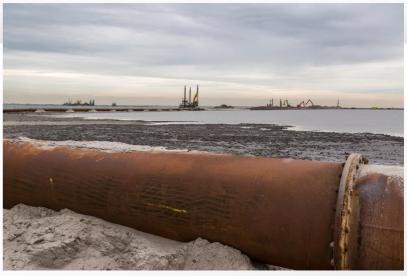

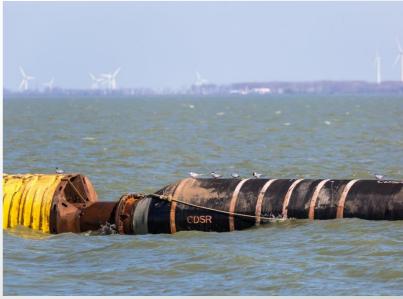

# **DE STEENBOK - SPROEIPONTON**

### **DE STEENBOK - SPROEIPONTON**

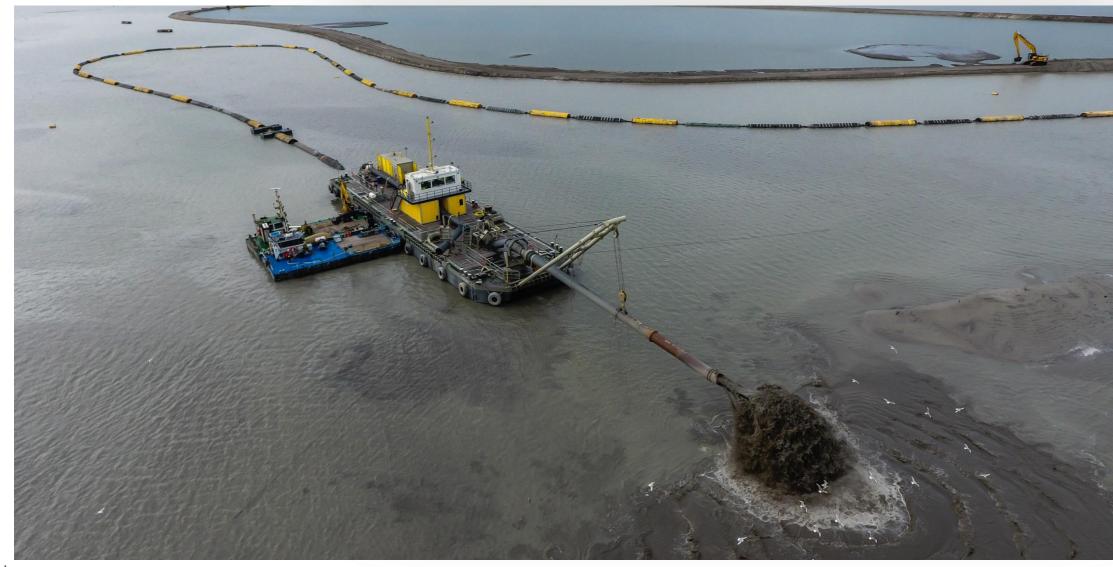

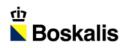

### **OVERIG MATERIEEL**

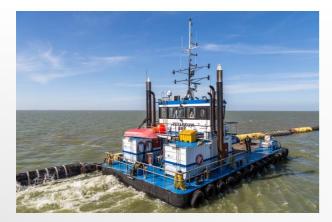

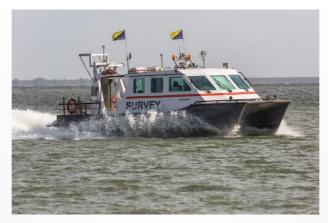

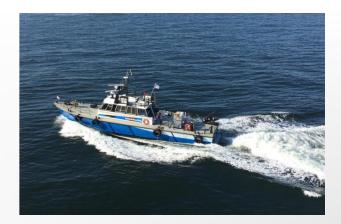

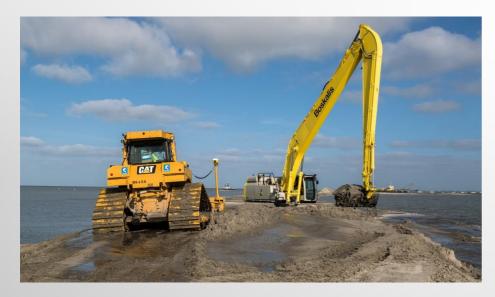

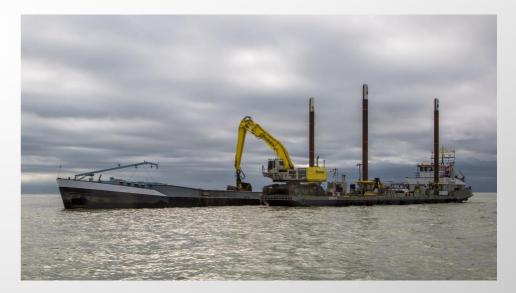

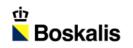

### INDEX

#### 01 INTRODUCTIE

- 02 MATERIAAL
- 03 MATERIEEL
- 04 AANLEG
- 05 PLANNING

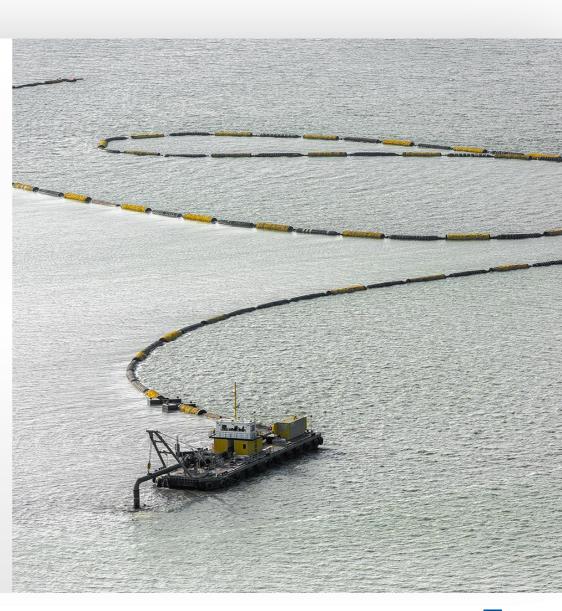

- Aanbrengen Onderwaterdam / Compartimenteringsdam
  - Dam circa 1,50 meter hoog
  - Tracé van 5000 meter
  - Zand uit de IJssel (zavel is te fijn)

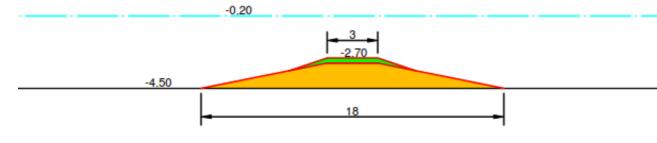

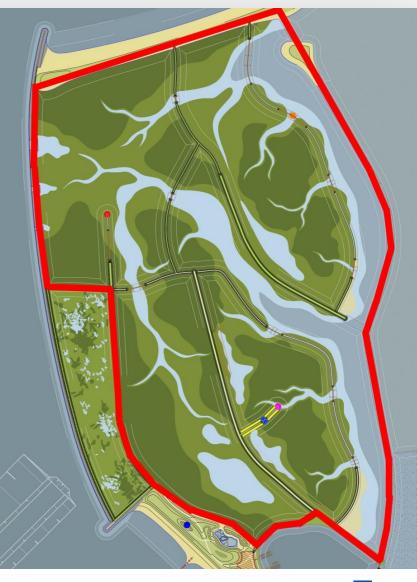

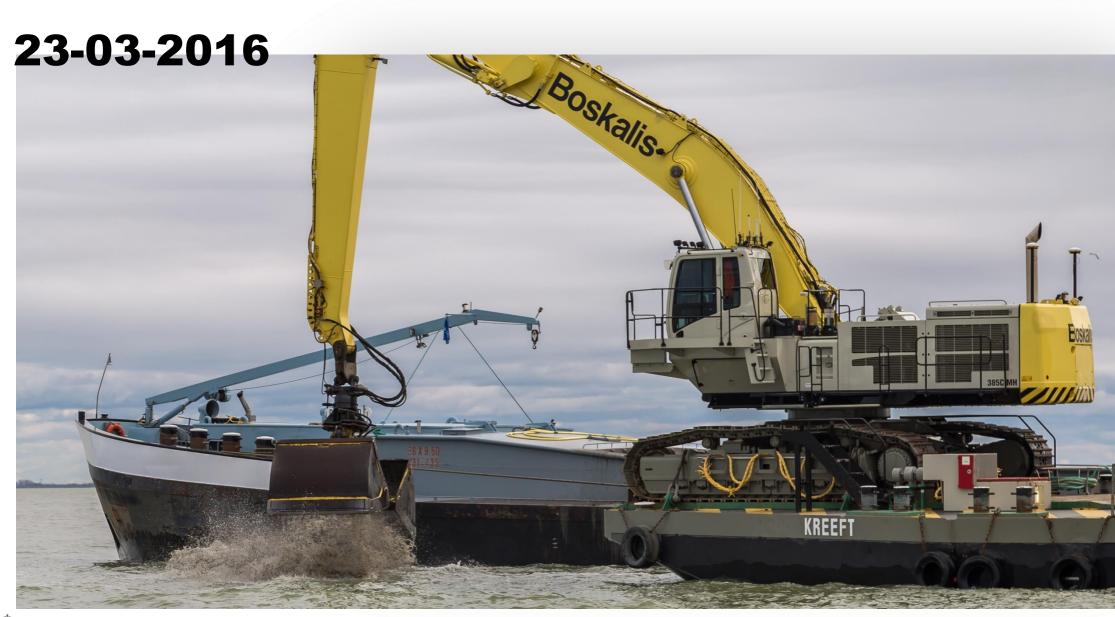

# 08-04-2016

- Vullen compartiment met klei / slib
  - Edax leiding sproeiponton
  - Vulhoogte ten opzichte van bodem is 1,30 meter
  - Baggeren klei maakt onderliggend zand beschikbaar.

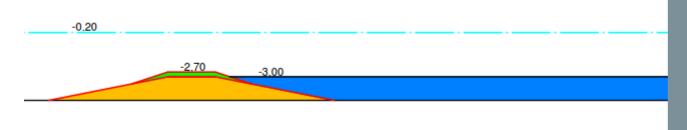

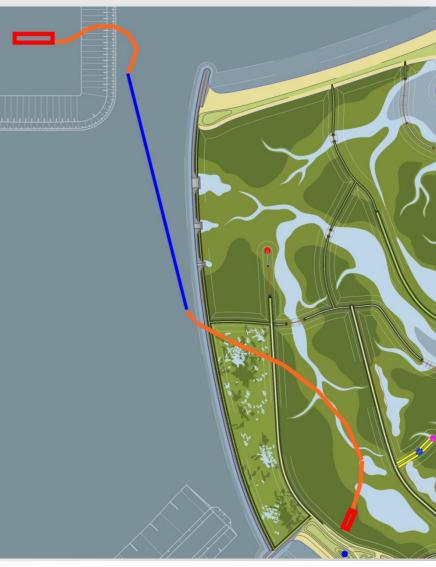

### 26-05-2016

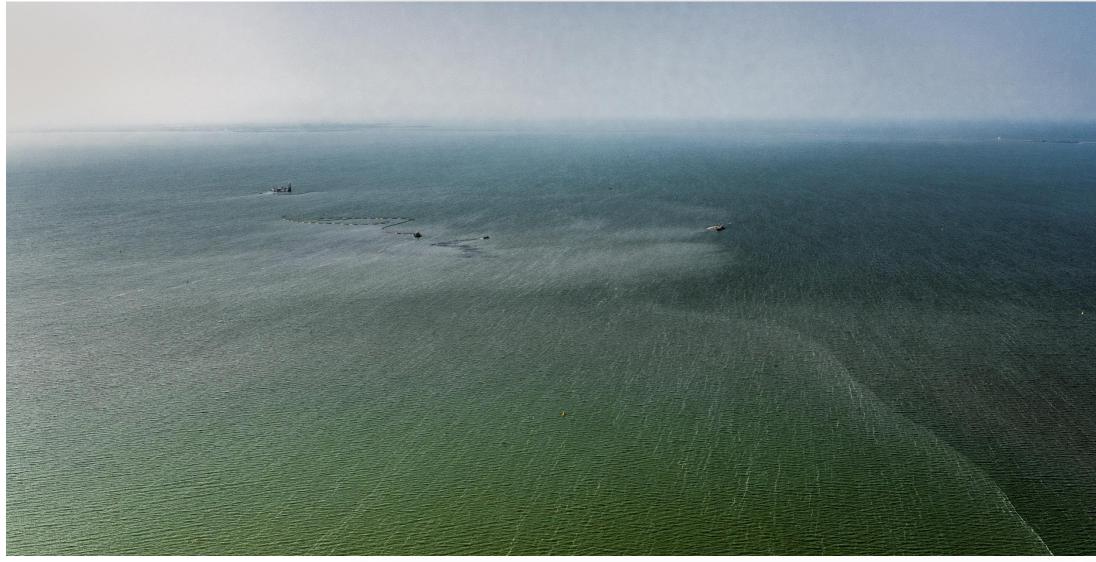

- Verhogen ringdijk
  - Edax leiding sproeiponton
  - Tracé van circa 5000 meter

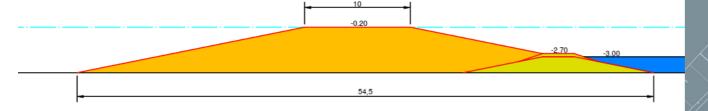

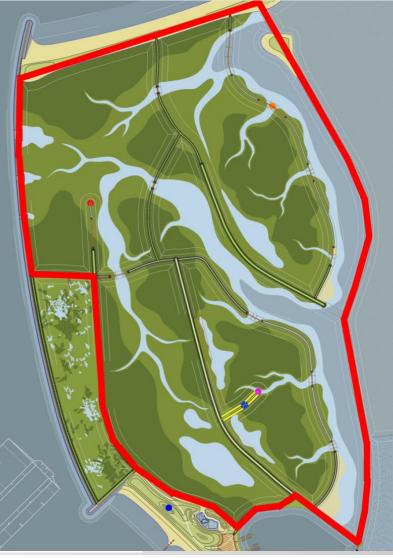

- Vullen compartiment met klei / slib
  - Edax leiding sproeiponton
  - Vulhoogte ten opzichte van de bodem is 3,50 meter
  - Realiseren microreliëf

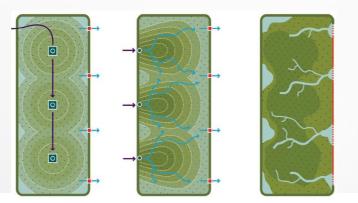

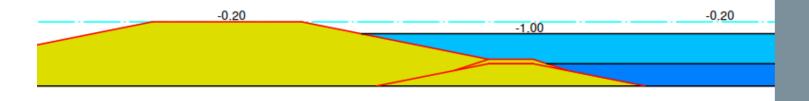

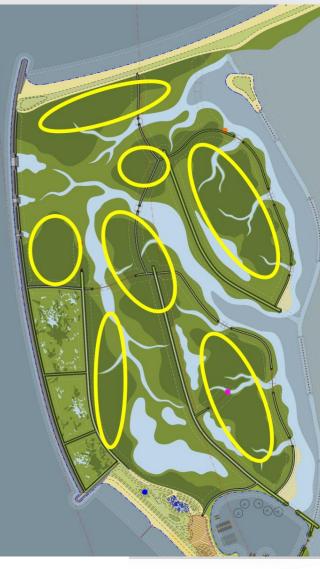

### 21-06-2016

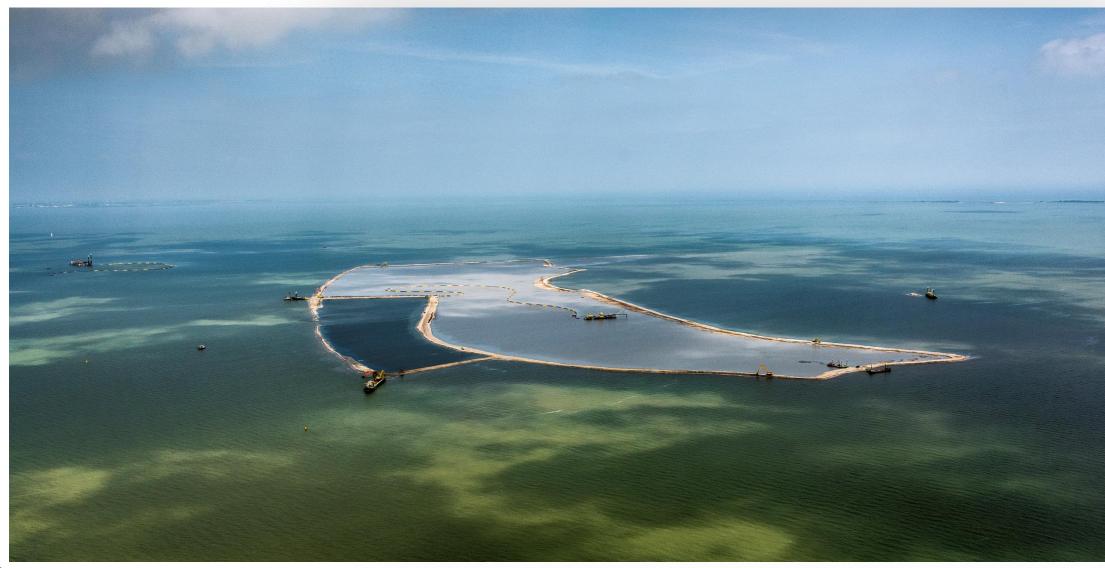

- Verder verhogen randen en aanleg eerste stranden
  - Edax leiding Sproeiponton
  - Creëren 'gesloten' stort
  - Versterken buitenranden in het geval van erosie

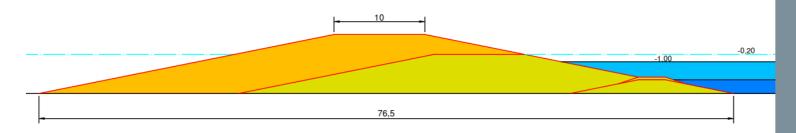

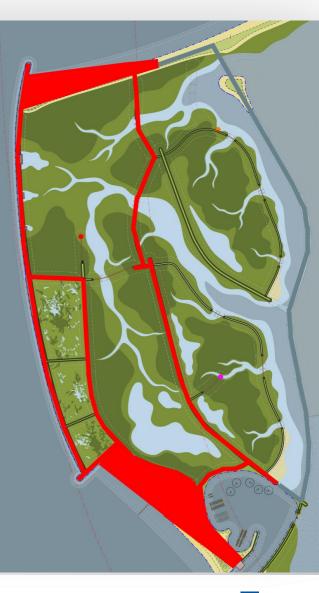

#### 20-07-2016

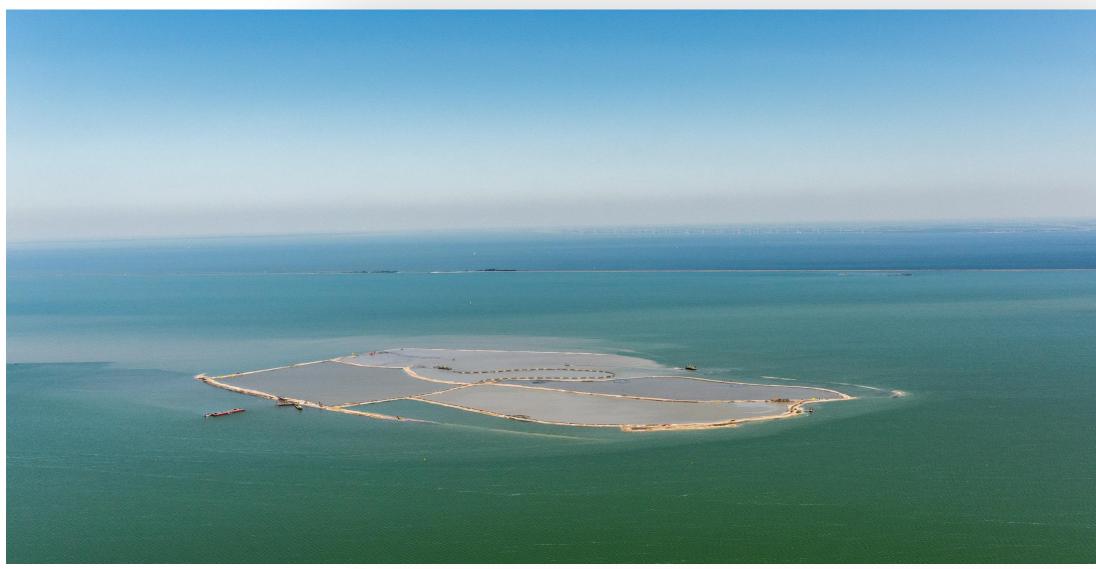

- Vullen compartiment met klei / slib
  - Edax leiding sproeiponton
  - Vulhoogte ten opzichte van de bodem is 5,50 meter
  - Herhaling van stappen

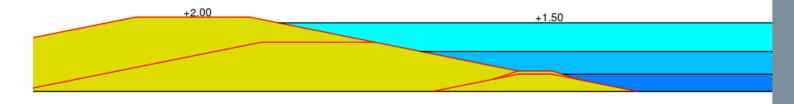

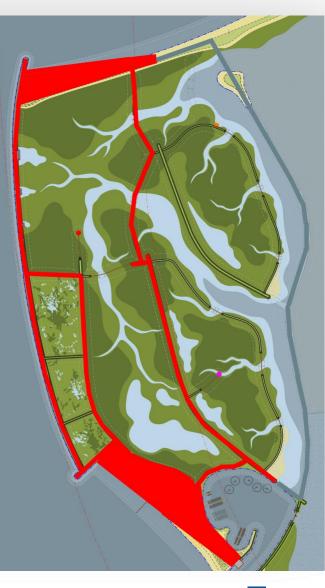

### 30-07-2016

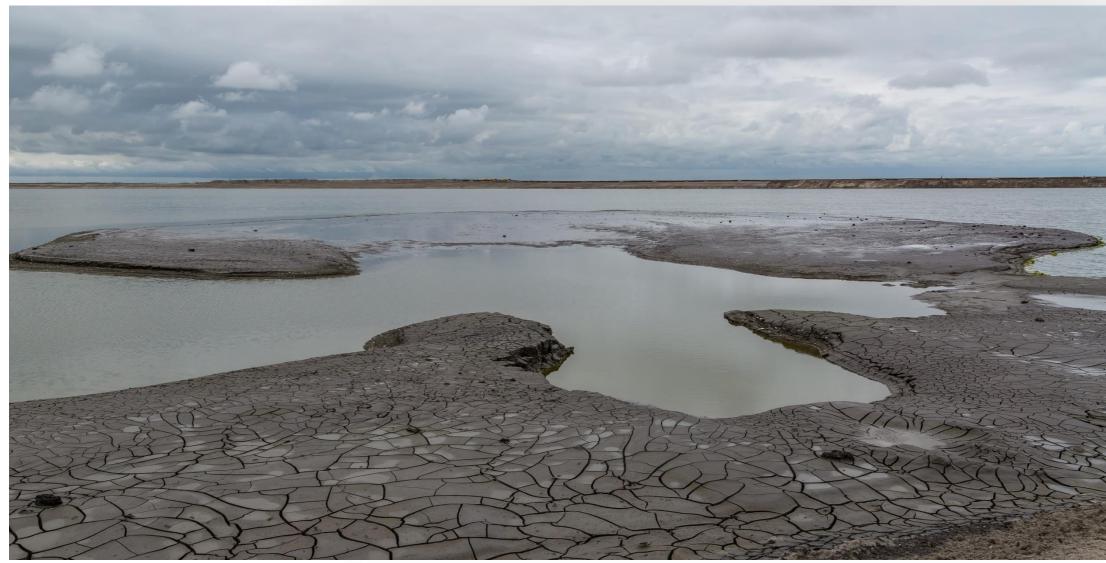

- Harde Rand oeverbescherming aan westzijde
  - Circa 1700 meter talud bekleden met stortsteen
  - Aanbrengen geotextiel en steenpakket
  - Aanvoer van stenen uit Belgische steengroeve

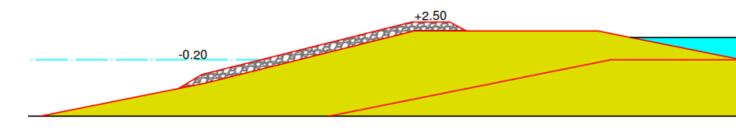

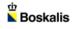

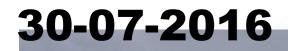

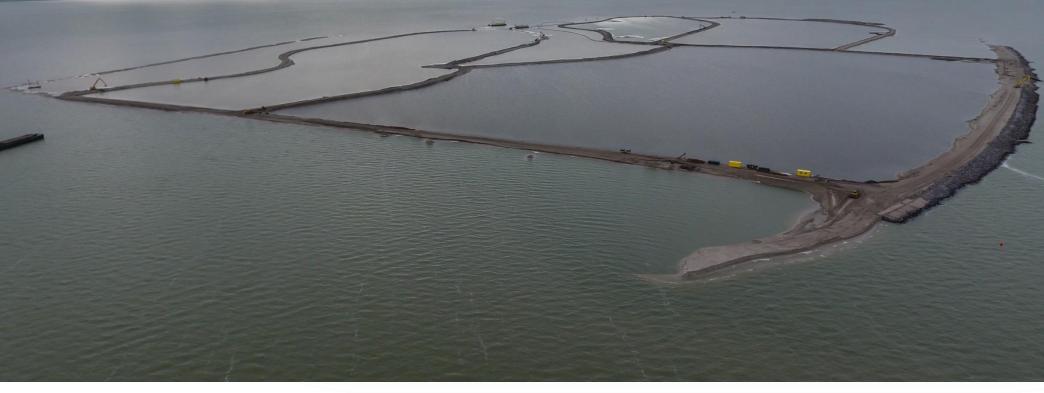

the section of the

- Zettings- en consolidatie periode
  - Verwachte duur van 3 5 jaar
  - Zakking van +1,50 tot circa 0,00 meter NAP
  - Korstvorming slibstort
  - Ontstaan van kreken, poelen en microreliëf
  - Inzaaien riet en gras
  - Inrichtingselementen gebied
  - Intensieve monitoring bodem ontwikkeling

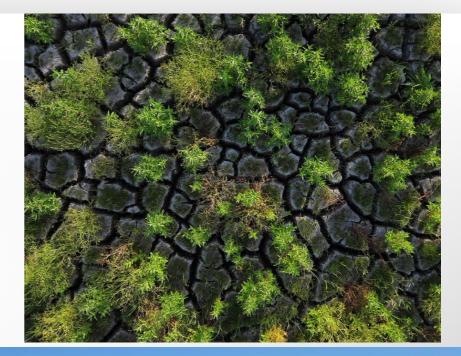

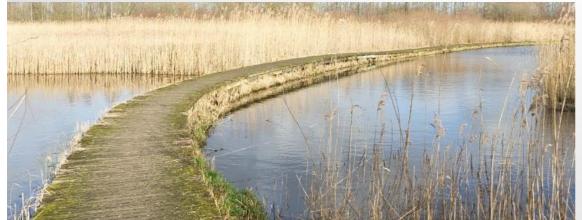

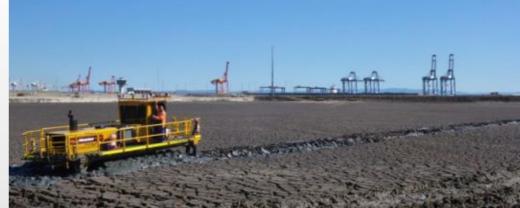

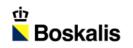

### INDEX

#### 01 INTRODUCTIE

- 02 MATERIAAL
- 03 MATERIEEL
- 04 AANLEG

#### 05 PLANNING

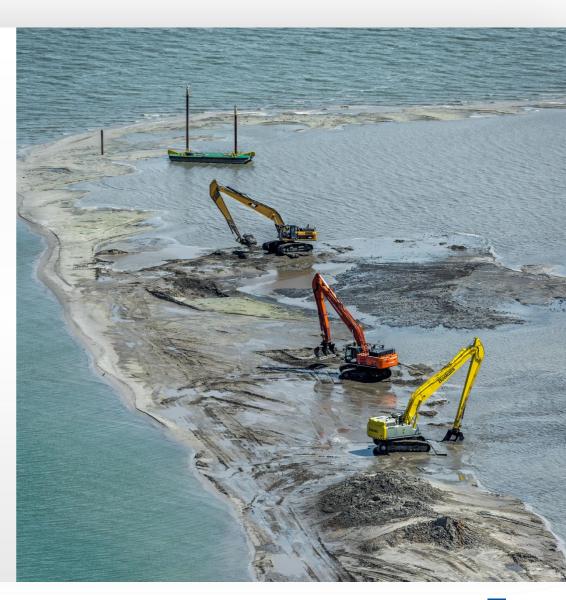

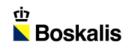

# PLANNING

- Eind 2016 eilanden af
- 2017 aanleg uitkijktoren en haven
- 2018 en 2019 inrichtingselementen realiseren
  - uitvoeren proef met dun slib
- Na consolidatie Afgraven achterkades en paalrijen zetten

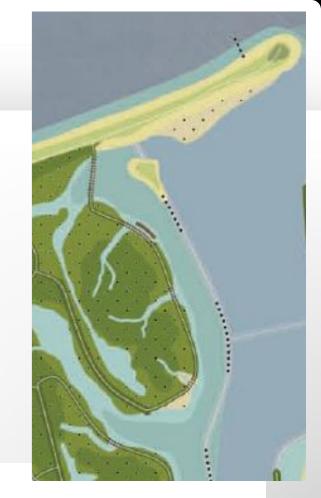

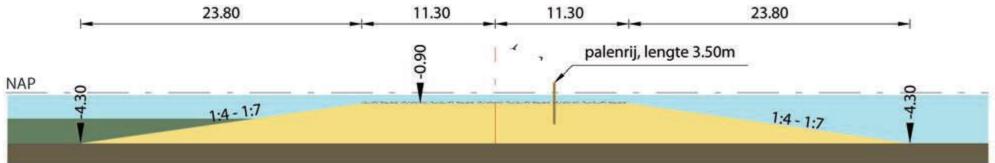

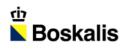

### **PROEF DUN SLIB**

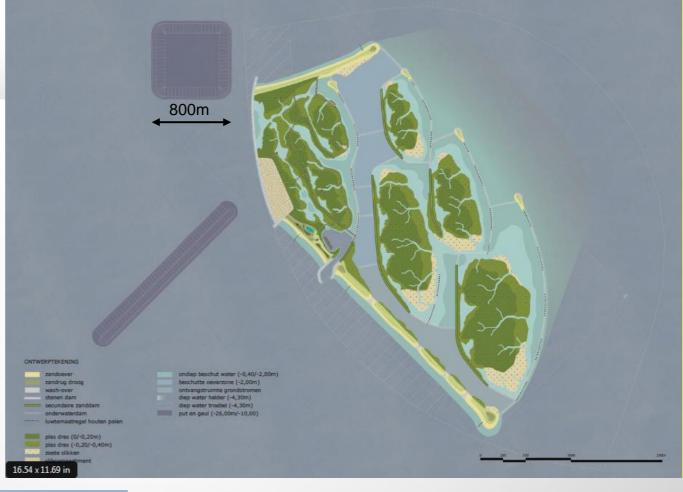

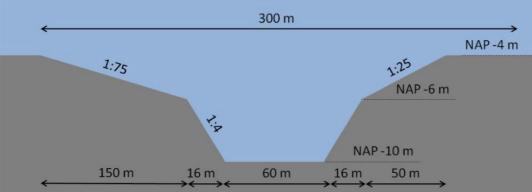

### HAVEN

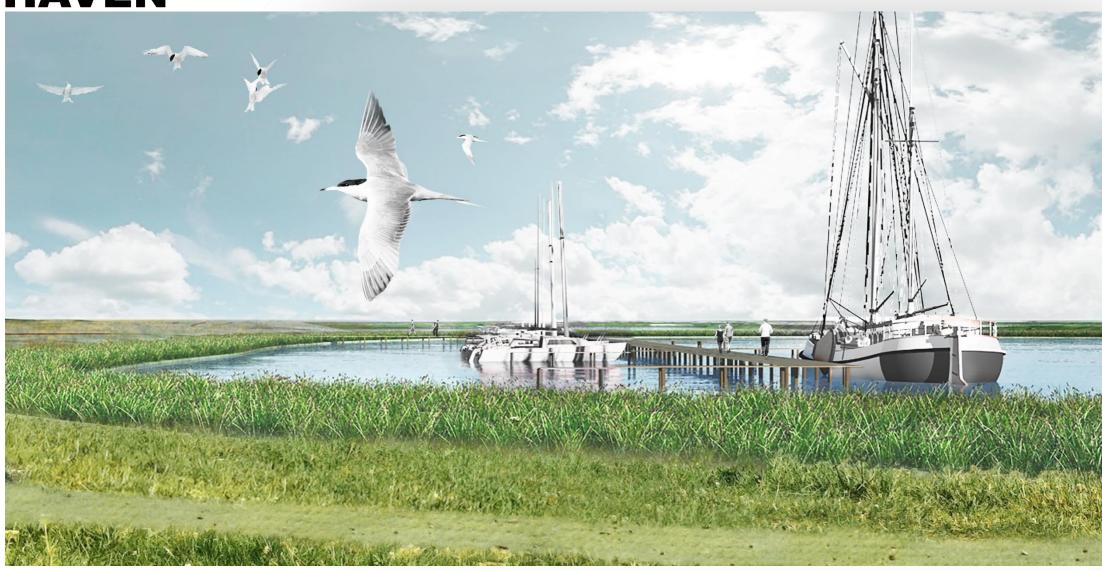

### **VOGELKIJKHUTTEN EN WATERSPEELTUIN**

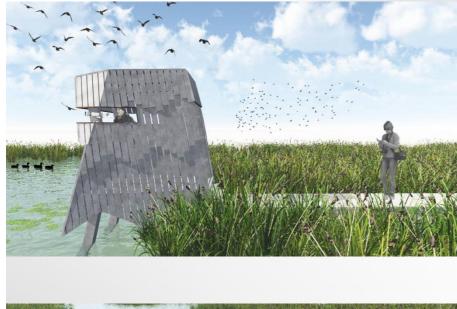

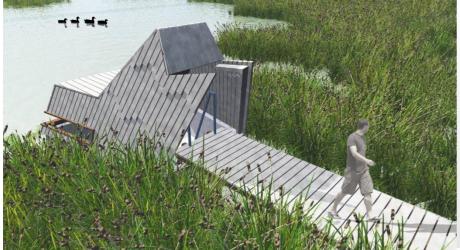

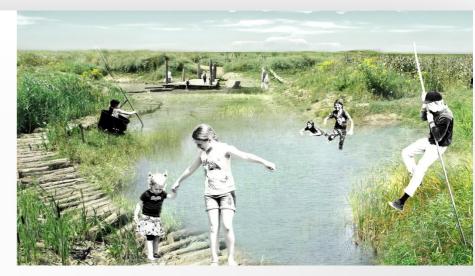

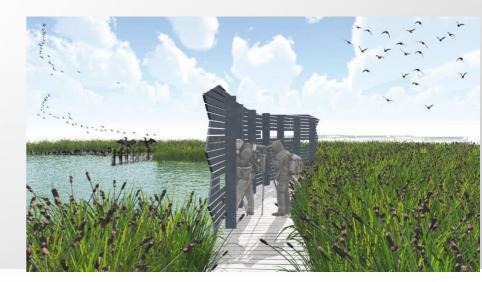

### **SITUATIE 24 SEPTEMBER 2016**

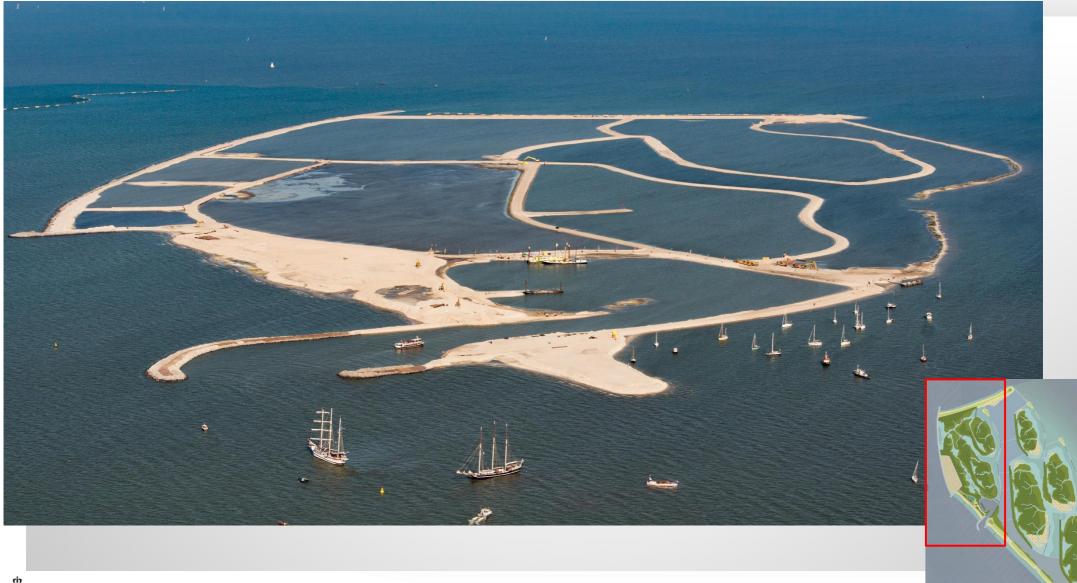

### VRAGEN

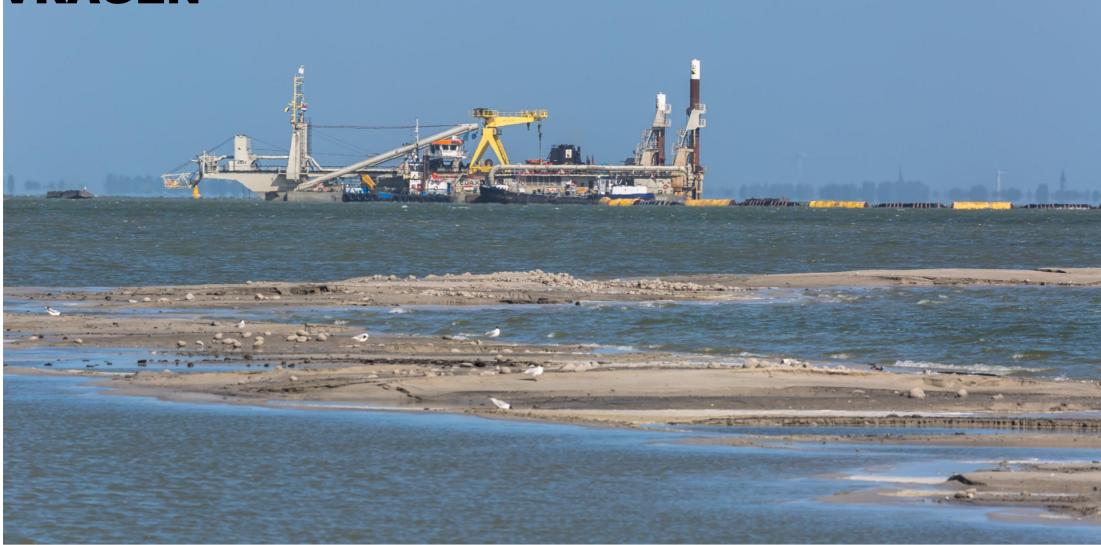